## **API**

For automatic execution of Operations, Mobsted platform uses API requests (calls) to either itself or third-party services. In order to make operations work we have to set it up. The set up takes the following steps:

- Create API Provider [ Step by step example API Provider ]
- Create API Provider Method [ Step by step example API Provider Method ]
- Create API Keys [ Step by step example API Key ]
- Create Operation Based on API Provider created above [ Step by step example Operation ]

To make your experience easier we made Built-in APIs for when your call internal platform's methods right from your apps.

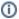

API Providers and Methods live within your Mobsted account. Once you create it, you can reuse it as many times as you need and in any of the apps on your account.